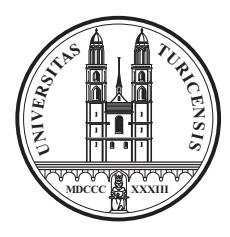

# Genetic differences of exploratory and learning behavior reproduce reliably across labs and cohorts in mice housed under enriched conditions

Wolfer DP<sup>1</sup>, Litvin O<sup>2</sup>, Morf S<sup>1</sup>, Nitsch RM<sup>2</sup>, Lipp HP<sup>1</sup>, Wurbel H<sup>3</sup>

1. Inst. of Anatomy, Univ. Zurich, Switzerland; 2. Div. of Psychiatric Research, Univ. Zurich, Switzerland; 3. Inst. of Veterinary Physiology, Univ. Giessen, Germany; WDP and LO contributed equally.

Support: SNF, NCCR "Neural Plasticity and Repair". Foundation Research 3R. Swiss Federal Veterinary Office

Board HH13

#### PDF at www.dpwolfer.ch

#### **Summary**

Standard animal housing conditions as typically used in biomedical research impose constraints on behavior that alter brain function and  $\mu$ a question the validity of conclusions drawn from behavioral experiments. Enriched housing could solve this problem but is suspected to increase variability and to reduce the reliability of results. To address this question, we have run a multi-lab study involving 432 mice. We compared DBA/2 and C57BL/6 mice and their F1 cross in tests of exploratory activity and anxiety and in a water-maze place navigation task. Different teams used identical procedures in three labs (Anatomy Zurich, Psychiatric Research Zurich, Animal Welfare Giessen). Each lab tested three cohorts. In each, one half of mice was housed under standard conditions, the other in enriched cages:

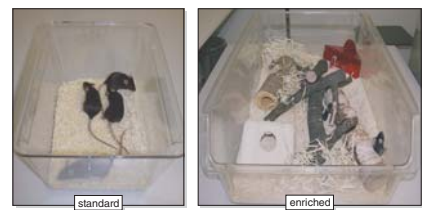

As expected, mouse strains showed marked performance differences in all tests. Strain rankings reproduced well across labs despite some variation of the magnitude of the differences. In all labs and independently of strain, enriched housing enhanced exploratory activity in the test arenas, but did not improve performance in the place navigation task. The rank order of strains was not affected by the housing conditions. On average, effects of strain and housing accounted for ca. 1/4 of the variance in the data, with effects and interactions of lab and cohort contributing another 1/4. Consistent detection of small strain differences was limited by within group variability rather than lab effects or interactions. Enrichment had no consistent effect on the partitioning of variance.

We conclude that the employed behavioral procedures allow reliable detection of genetic differences by different labs and teams under both standard and enriched housing conditions, provided that sample sizes are large enough and statistics interpreted carefully. The analysis of exploratory behavior is likely to benefit from enriched housing, in particular in strains with low base-line activity.

#### **Drogoduro datallo**

Mice (C57BL/6, DBA/2, F1) housed under standard or enriched condit supplier at weaning age. Each lab: 24 mice per strain and housing condition, in 3 cohorts. Begin of<br>testing at 9 weeks. Elevated O-maze: diam. 46 cm. width 5.5 cm. height 40 cm. 1 session of 5 min. starting in a closed sector. Open-field: arena 50x50 cm, walls 37 cm, 1 session of 5 min. Object siating in a cubaci seducit. Operations and a business with walls of explorition and manufacture exploration and exploration and exploration and exploration and exploration of the property of positive property and property

#### Enrichment effects reproduce across 3 labs

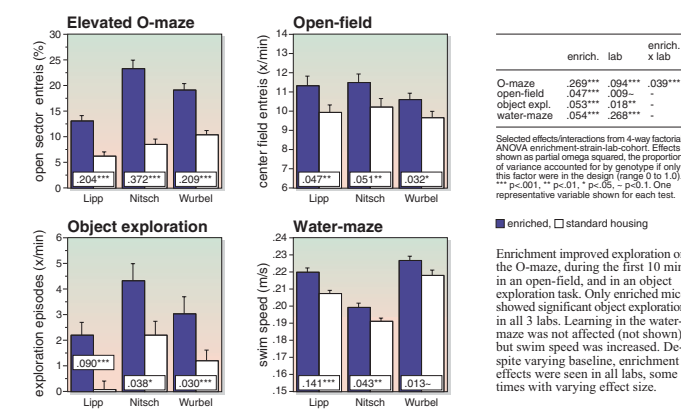

### 2 Enrichment is beneficial for all 3 tested strains

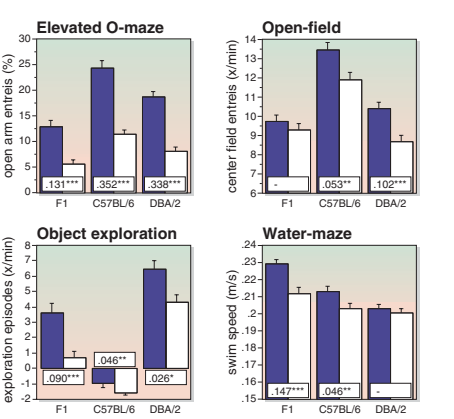

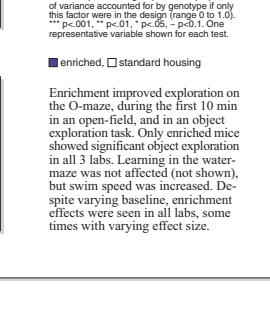

enrich<br>x lab

enrich, lab

.053\*\*\* .018\*\*<br>.054\*\*\* .268\*\*

 $.269***$   $.094***$   $.039***$ <br> $.047***$   $.009-$ 

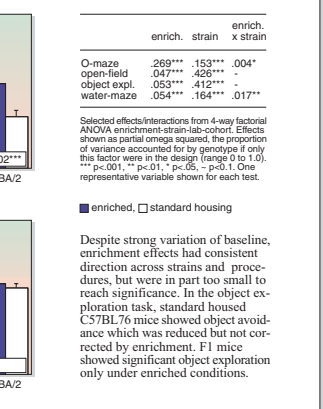

## **63** Environment has little effect on strain ranking

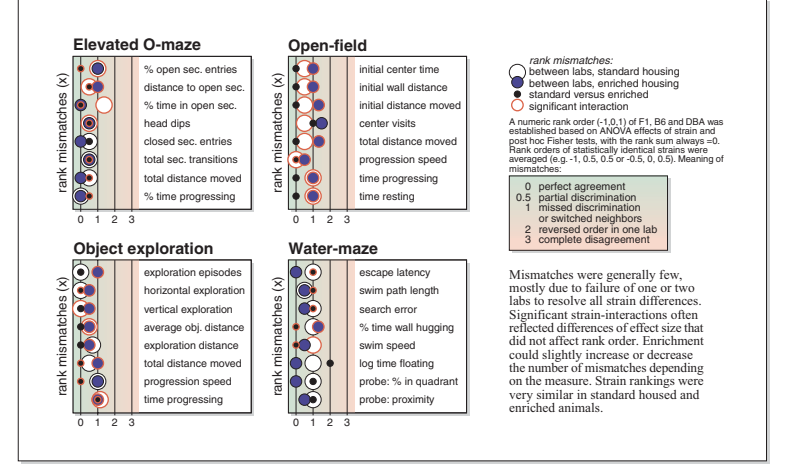

## 4 Enrichment has no net effect on variability

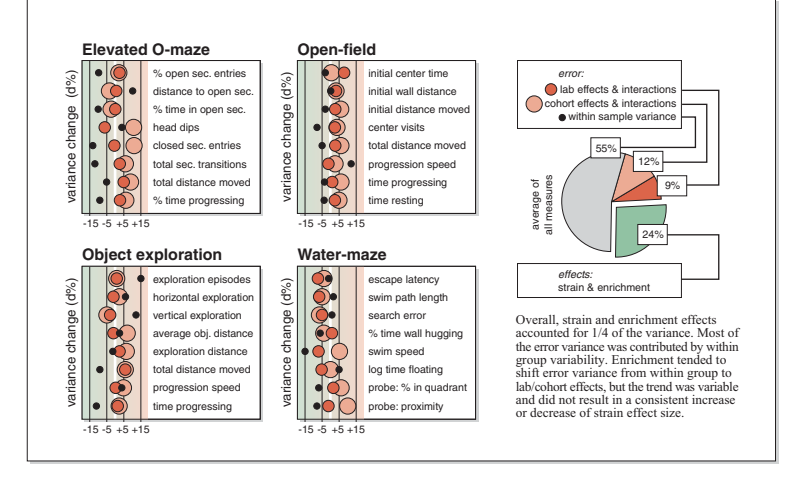